## CPLUG 2009-03-10 Magento and VirtualBox

Bob Igo (bob@mythic.tv / bob@stormlogic.com)

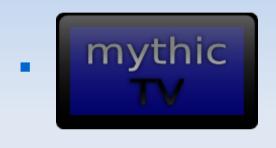

http://mythic.tv

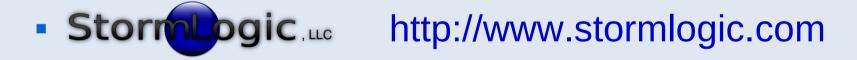

#### These slides will be at http://bob.igo.name

## **Magento and VirtualBox**

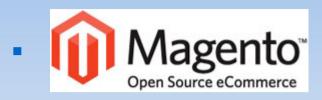

#### http://magentocommerce.com

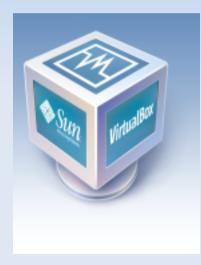

#### http://VirtualBox.org

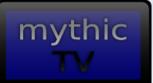

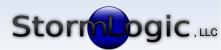

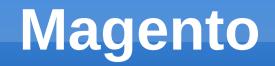

| mythic                              |                            |                               |                           | Dive into MythTV!                                                         |  |
|-------------------------------------|----------------------------|-------------------------------|---------------------------|---------------------------------------------------------------------------|--|
| mycme                               |                            |                               | My                        | Account   My Cart   Checkout   Log In                                     |  |
|                                     |                            |                               |                           |                                                                           |  |
|                                     |                            |                               |                           |                                                                           |  |
| Antennas Cables and Adap            | iters Capture/Tuner Devi   | ices Controls Coolin          | ng Input Devices Power Su | pplies Remote Controls                                                    |  |
| Speakers Systems Video              | o Converters               |                               |                           |                                                                           |  |
|                                     |                            |                               |                           |                                                                           |  |
| <u>lome</u> / Capture/Tuner Devices |                            |                               |                           |                                                                           |  |
| SHOP BY                             | Capture/Tuner E            | Devices                       |                           | MY CART                                                                   |  |
| SHOPPING OPTIONS                    | Internal and external tele | vision tuner and/or video cap | ture devices.             | You have no items in your shopping cart.                                  |  |
| PRICE<br>\$ 110.00 - \$ 120.00 (1)  | 2 Item(s)                  |                               | Show 9 🗾 per page         |                                                                           |  |
| <u>\$ 160.00 - \$ 170.00</u> (1)    | View as: Grid List         |                               | Sort by Best Value 💌 🕇    | COMPARE PRODUCTS                                                          |  |
| MANUFACTURER                        |                            |                               |                           | You have no items to compare.                                             |  |
| pcHDTV (1)<br>SiliconDust (1)       |                            |                               |                           |                                                                           |  |
| SinconDust (1)                      | 1000                       | HD HomeRun                    |                           | Authorize.Net                                                             |  |
|                                     |                            |                               |                           | Click                                                                     |  |
| NEWSLETTER                          | 4                          |                               |                           |                                                                           |  |
| Sign up for our newsletter:         |                            |                               |                           | COMMUNITY POLL                                                            |  |
| Subscribe                           | <u>hd-5500</u>             | HDHomeRun                     |                           | How have your TV-watching<br>habits changed?                              |  |
|                                     | \$ 113.95                  | \$ 160.55                     |                           | O I watch TV from broadcast                                               |  |
|                                     | Add to Cart                | Add to Cart                   |                           | towers, satellite, or cable.                                              |  |
|                                     | Add to Compare             | Add to Compare                |                           | traditional sources, but I<br>sometimes watch TV                          |  |
|                                     |                            |                               |                           | shows online.                                                             |  |
|                                     | 2 Item(s)                  |                               | Show 9 🗾 per page         | <ul> <li>I watch TV from traditional<br/>sources as often as I</li> </ul> |  |
|                                     | View as: Grid List         |                               | Sort by Best Value 📩 ↑    | watch it online.                                                          |  |
|                                     |                            |                               |                           | <ul> <li>I mostly watch TV shows<br/>online, but I sometimes</li> </ul>   |  |
|                                     |                            |                               |                           | watch TV shows from<br>traditional sources.                               |  |
|                                     |                            |                               |                           | O I only watch TV online.                                                 |  |
|                                     |                            |                               |                           | Vote                                                                      |  |

mythic

#### Magento

| mythic                       |                   | Global R   | ecord Search                                                       |             | Log          | ged in as | Tue: | sday, March 10, 2009   <u>L</u> |
|------------------------------|-------------------|------------|--------------------------------------------------------------------|-------------|--------------|-----------|------|---------------------------------|
| Dashboard Sales Ca           | talog Customers F | Promotions | Newsletter                                                         | CMS         | Reports      | System    |      | 🕜 Get help for this             |
| Current Configuration Scope: | General           |            |                                                                    |             |              |           |      | Save Co                         |
| Default Config               | <u> </u>          |            |                                                                    |             |              |           |      |                                 |
| Manage Stores                | Countries opt     | ions       |                                                                    |             |              |           |      |                                 |
| Configuration                | Default count     | try        | United Stat                                                        | es          |              |           | •    |                                 |
| GENERAL                      | Allow countrie    | es         | Brazil<br>British Indian Ocean Territory<br>British Virgin Islands |             |              |           |      |                                 |
| General                      |                   |            |                                                                    |             |              |           |      |                                 |
|                              |                   |            |                                                                    |             |              |           |      |                                 |
| Web                          |                   |            | Brunei                                                             |             |              |           |      |                                 |
| Design                       |                   |            | Bulgaria                                                           |             |              |           | -    |                                 |
| Currency Setup               |                   |            | Burkina Fas                                                        | 50          |              |           |      |                                 |
| Store Email Addresses        |                   |            | Cambodia                                                           |             |              |           |      |                                 |
| Contacts                     |                   |            | Cameroon                                                           |             |              |           |      |                                 |
|                              |                   |            | Canada                                                             |             |              |           | -    |                                 |
| CATALOG                      |                   |            |                                                                    |             |              |           |      |                                 |
| Catalog                      | Locale option     | s          |                                                                    |             |              |           |      |                                 |
| Inventory                    |                   |            |                                                                    |             |              |           |      |                                 |
| Google Sitemap               | Timezone          |            | Eastern Sta                                                        | ndard Tim   | ne (America/ | New_York) | -    |                                 |
| RSS Feeds                    | Locale            |            | English (Ur                                                        | ited State: | s)           |           | •    |                                 |
| Bestsellers                  | First Day of W    | Veek       | Sunday                                                             |             |              |           | •    |                                 |
| MostViewed                   |                   |            |                                                                    |             |              |           | _    |                                 |
| Email to a Friend            | Weekend Da        | ys         | Sunday                                                             |             |              |           | -    |                                 |
|                              |                   |            | Monday                                                             |             |              |           | -    |                                 |
| CUSTOMERS                    |                   |            | Tuesday                                                            |             |              |           | -    |                                 |
| Newsletter                   |                   |            | Wednesday<br>Thursday                                              |             | -            |           |      |                                 |
| Customer Configuration       |                   |            | Friday                                                             |             |              |           | -    |                                 |
| Wishlist                     |                   |            | Saturday                                                           |             |              |           |      |                                 |
|                              |                   |            |                                                                    |             |              |           |      |                                 |
| SALES                        |                   |            |                                                                    |             |              |           |      |                                 |
| Sales                        |                   |            |                                                                    |             |              |           | *    |                                 |
| Sales Emails                 |                   |            |                                                                    |             |              |           |      |                                 |
| PDF Print-outs               |                   |            |                                                                    |             |              |           |      |                                 |
| Tax                          |                   |            |                                                                    |             |              |           |      |                                 |
| Checkout                     |                   |            |                                                                    |             |              |           |      |                                 |
| Shipping Settings            |                   |            |                                                                    |             |              |           |      |                                 |
| Shipping Methods             |                   |            |                                                                    |             |              |           |      |                                 |

mythic

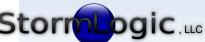

#### **eCommerce** Options

- osCommerce
  - spaghetti code
- ZenCart
  - osCommerce fork (spaghetti and meatballs)
- VirtueMart
  - Joomla! + some custom code (fundamental installation problems)
- Magento
  - modular design, upgrade function, core includes lots of functionality

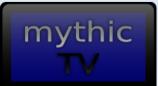

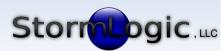

### Why Magento?

 Smooth installation (\*), modular design, easy to install add-ons, easy upgrades (\*\*)

- Hold on, there are asterisks up there.
- It's all about timing.

(\*) of 1.1.6 mythic (\*\*) mostly

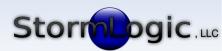

### **Functions of an eCommerce Site**

- Customers need to find your products/store.
- Customers need to contact you.
- Customers need to be able to pay you.
- Admins need to be able to add/update items.
- Admins need to be able to refund or discount.
- Admins need to be able to walk an order from start to finish, updating customer along the way.
- Admins need to be able to update store software when a new version is released.

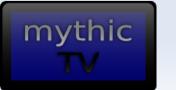

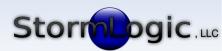

# Magento's Virtues (1/2)

- For the most part, Magento makes eCommerce easy.
- Examples:
  - Just plug in authorize.net info and you can process credit cards 100% from the store.
  - Magento uses a local postfix installation for all outgoing email.
  - GUI-driven workflow for adding/updating products
  - Easy to create shipping rules for different countries
  - Coupon functionality is built in.

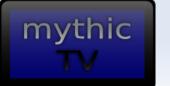

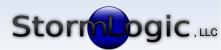

## Magento's Virtues (2/2)

#### Examples:

mythic

- Customers can check out without creating an account. People seem to prefer this.
- Even the default theme and layout are professional.
- Lots of bonus(\*) features like searching on price range, recommending related products, etc.
- Nice charts and reports
- Lots of extensions available. Some free, some \$.
- For a full list of Magento features, see:
  - http://www.magentocommerce.com/features

(\*) to me, anyway; I used osCommerce StormLogic....

# Magento's Imperfections (1/3)

- Some workflow is unintuitive, but learnable, such as...
  - Magento relies heavily on its cache, so you need to refresh several different caches before your product updates are applied.
  - Order processing happens on several different screens
- While upgrading is easy...
  - not all releases are tested thoroughly. Some upgrades will break major things.
  - some theme/layout items are in core files that get clobbered after upgrading
  - there's built-in backup, but no built-in restore

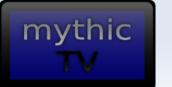

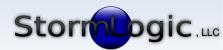

# Magento's Imperfections (2/3)

- Some major bugs (e.g. Google Base integration, product image uploading) remain unfixed for an unfathomably long time, even if the fix is simple.
- It's not clear how to get code contributions to developers.
- Some releases happen within days of the last release.

| <pre>1.1.6:</pre> | 2008-09-17 | 1.1.7:   | 2008-11-19 |
|-------------------|------------|----------|------------|
| 1.1.8:            | 2008-11-26 | 1.2.0:   | 2008-12-29 |
| • 1.2.0.1:        | 2008-12-30 | 1.2.0.2: | 2009-01-12 |
| • 1.2.0.3:        | 2009-01-23 | 1.2.1:   | 2009-02-02 |
| • 1.2.1.1:        | 2009-02-23 | 1.2.1.2: | 2009-03-03 |

mythic

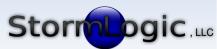

# Magento's Imperfections (3/3)

- Opinion / Qualitative:
  - The community seems to be largely on its own.
  - Community bug reports may be in a ghetto compared with commercial bug reports.
  - Eats a lot of RAM (need 512MB to avoid slowness)

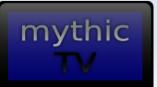

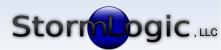

## **Questions About Magento?**

- Performance optimization
  - http://www.magentocommerce.com/group/view/168
- Demo after talk

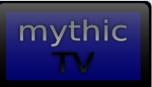

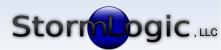

#### VirtualBox

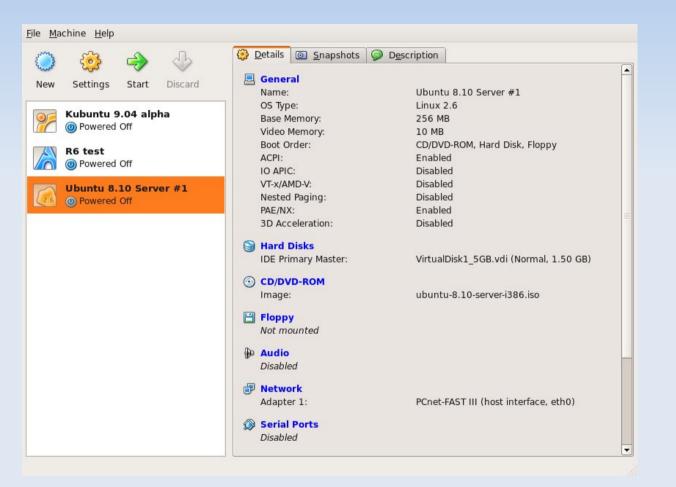

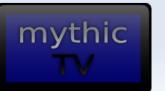

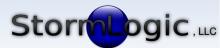

#### VirtualBox

|         | General                                                                               | General                                                                                                    |  |  |  |  |
|---------|---------------------------------------------------------------------------------------|----------------------------------------------------------------------------------------------------|--|--|--|--|
| 9       | Hard Disks                                                                            |                                                                                                    |  |  |  |  |
| $\odot$ | CD/DVD-ROM                                                                            | Basic Advanced Description Other                                                                                                    |  |  |  |  |
|         | Floppy<br>Audio<br>Network<br>Serial Ports<br>USB<br>Shared Folders<br>Remote Display | Lisst       Advanced       Description       Other         Identification       Name:       Ubuntu 8.10 Server #1         Operating System:       Linux       Image: Image: |  |  |  |  |
|         | <u>H</u> elp                                                                          | Cancel 4                                                                                                    |  |  |  |  |

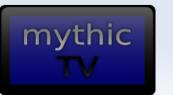

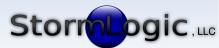

## Why use a VM?

- In general...
  - Easier, cheaper, and faster than working with physical hardware
- For Magento...
  - Essential for testing Magento and installation/ upgrade process before going live.
  - Pre-deployment, I used two VMs, one stable, one testing, then switched.
  - Post-deployment, I use a VM to test upgrades and other site changes.

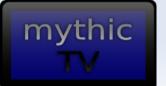

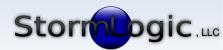

## **VirtualBox's Virtues**

- Free (as in beer)
- VirtualBox 2.1.4 is dead simple to use with little help
- Thorough, up-to-date documentation online
- In Ubuntu, it automatically builds the necessary kernel libraries that it needs
- Network bridging works automatically
- Performs very well on my 2GHz Core 2 Duo with 2GB RAM
- Caveat: I need few features from a VM

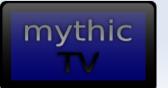

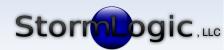

## **VirtualBox's Imperfections**

- It's closed source (as in most beer)
  - There is an Open Source version (VirtualBox OSE) but it lags behind the closed-source version in features and functionality.
  - In my case, I tried OSE first and switched to the proprietary version because OSE didn't work with certain kernel versions.
  - I would recommend trying OSE first, and only switching to the proprietary version if needed.
- VM can't follow the host machine to another network device.

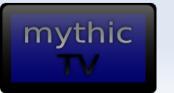

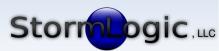

#### **Questions About VirtualBox?**

Demos next!

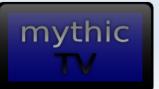

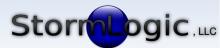